# aws Seducate

## AWS Services Supported with AWS Educate Starter Account

**Updated October 2020**

Below is a list of all the services that are supported as part of AWS Educate Starter Account. AWS services that are not listed in the table below are not supported as part of Starter Accounts. Some services may have additional restrictions as described in the table below.

All services are only supported in **US East (N. Virginia) [us-east-1] region**. IAM restrictions apply on all services. All services may have additional restrictions not listed below.

#### **Note about Cloud9:**

When you launch Cloud9 Desktop for the first time, you may see a warning message like below- *"The environment cannot be created AWS is currently verifying your account. Until this verification is complete, you cannot create environments. This verification could take up to 2 hours or longer. Try creating the environment again later. If you are still receiving this message more than 2 hours, email aws-verification@amazon.com"*

If the error does not go away after 24 hours, please delete the environment you were trying to launch and try again. Note – This applies \*only\* to new environment you are trying to launch. If you already have an existing environment running, then you should not be seeing the error message above.

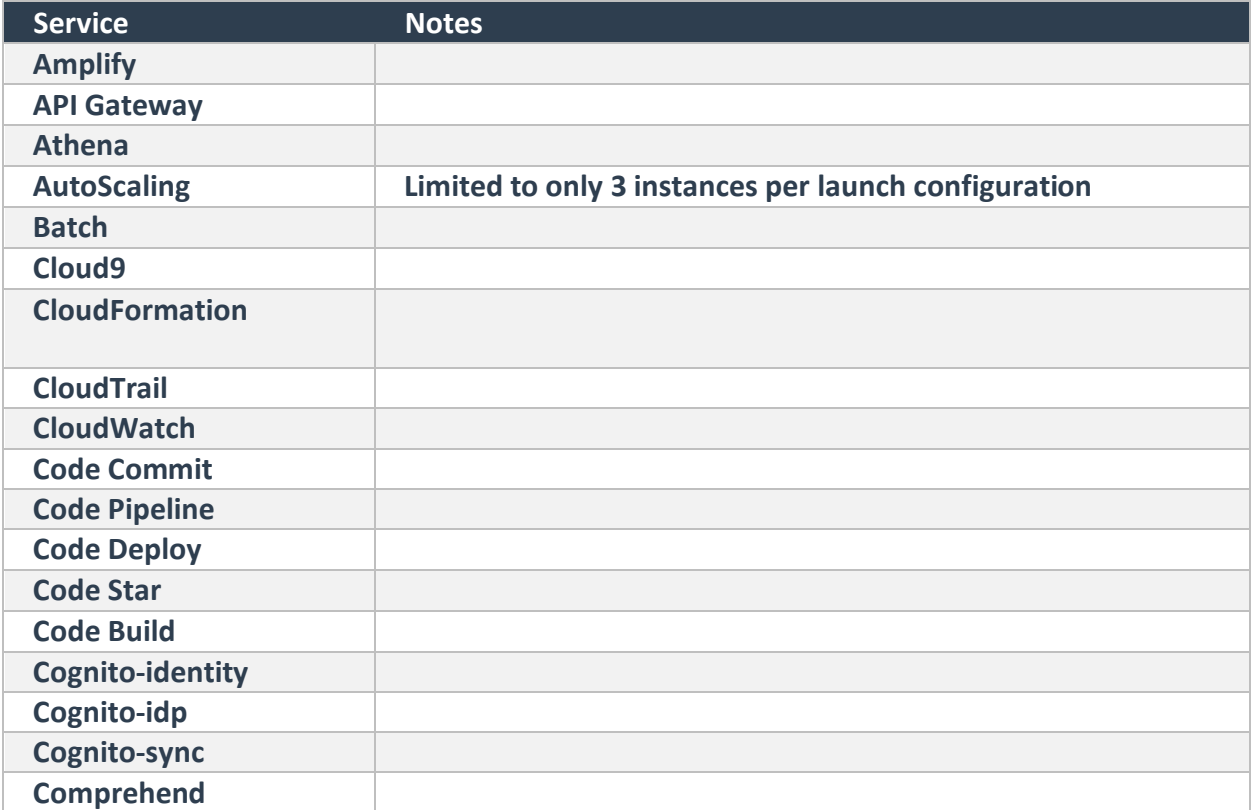

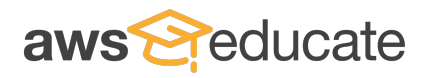

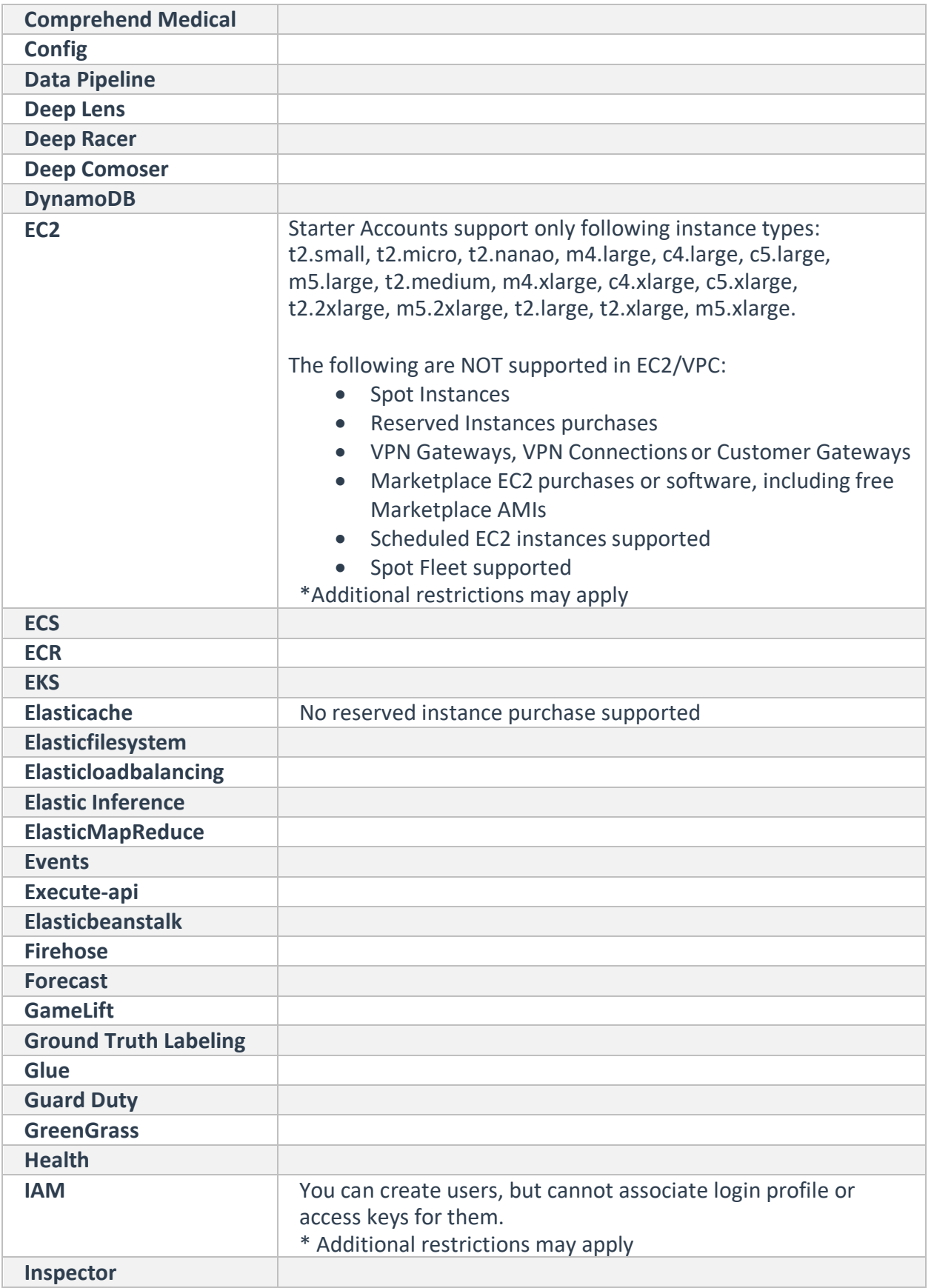

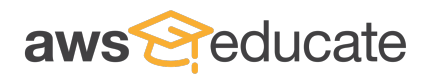

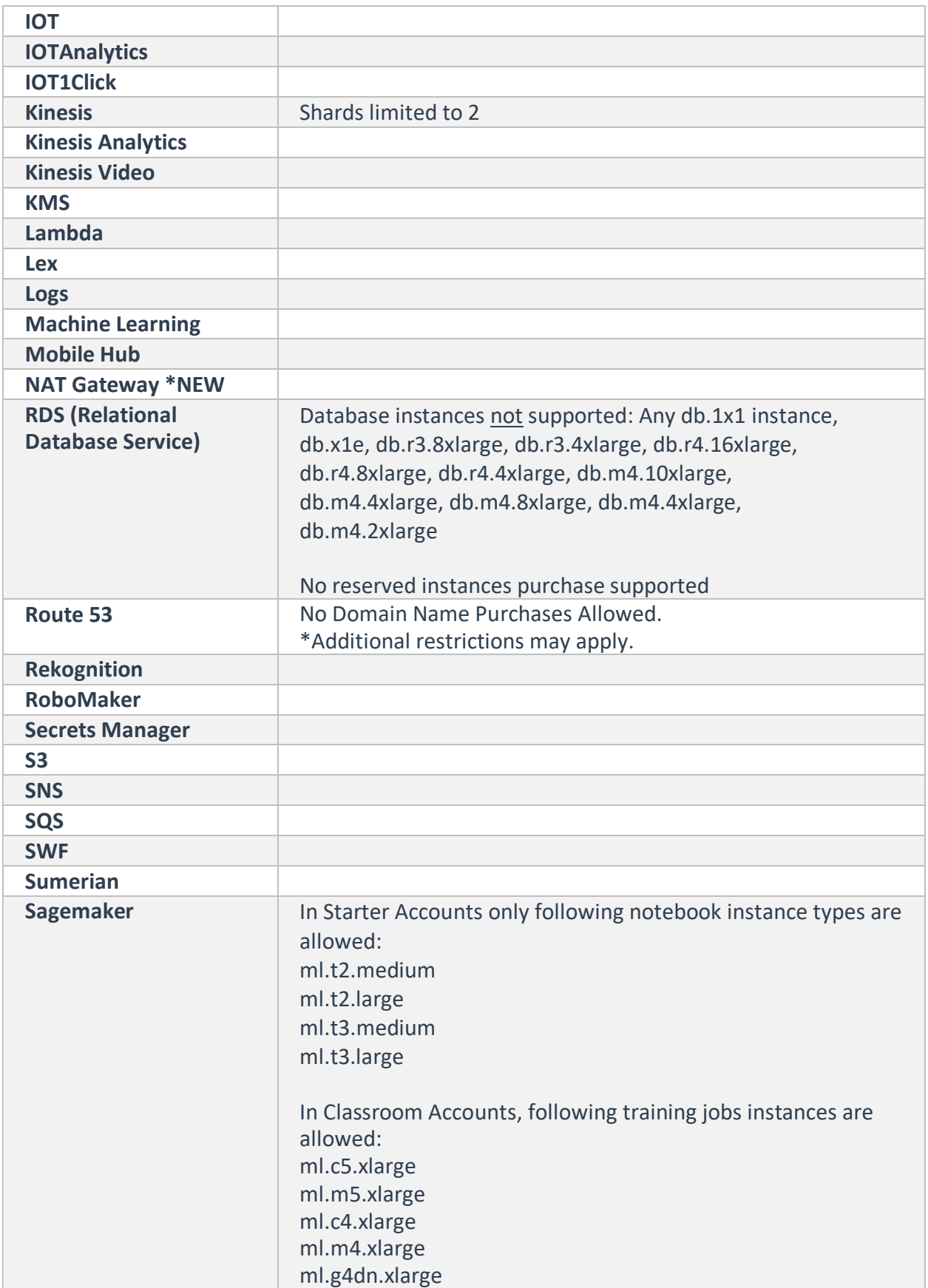

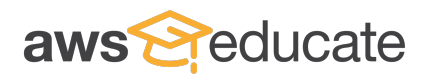

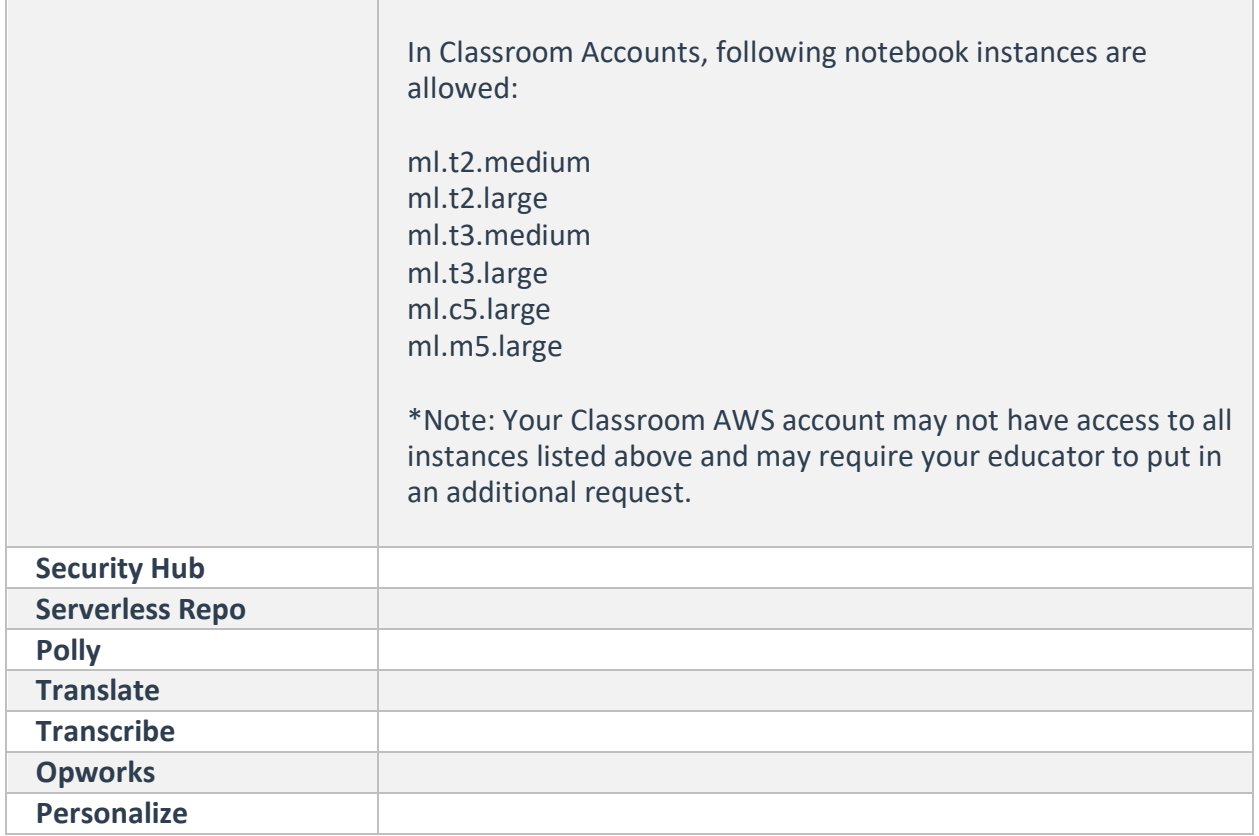

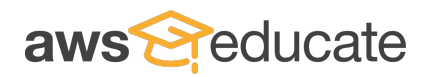

### **AWS Educate Classrooms**

The following are services are enabled when you select a template. Each AWS Educate Classroom template provides access to a specific set of services in the virtual environment. When you create a classroom with multiple templates, a combination of services are enabled in classroom. Please note that only those services mentioned in the classroom template description are enabled.

All of the above restrictions on IAM, EC2 and other services are still applicable in classroom.

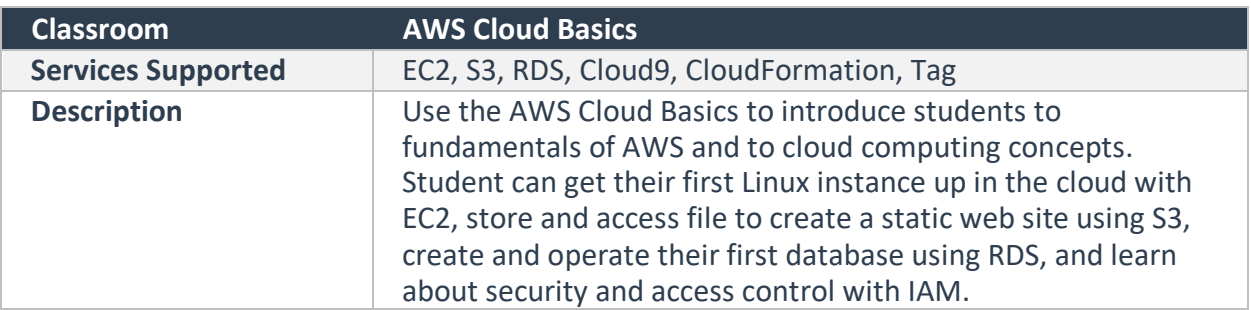

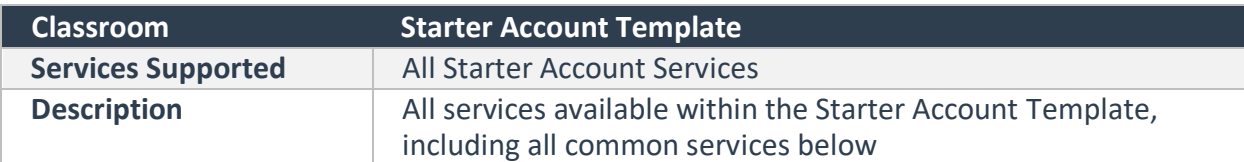

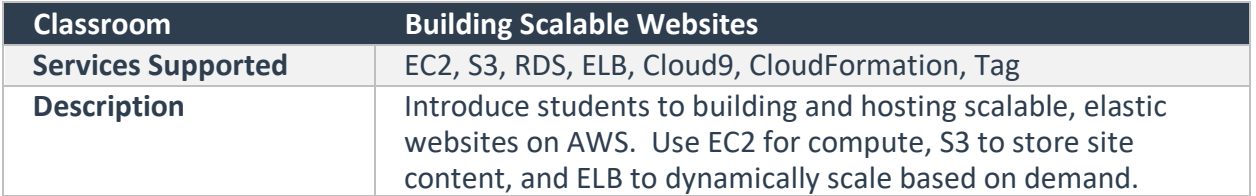

In addition, when you select \*any\* template, a set of common services are applied to a classroom as below:

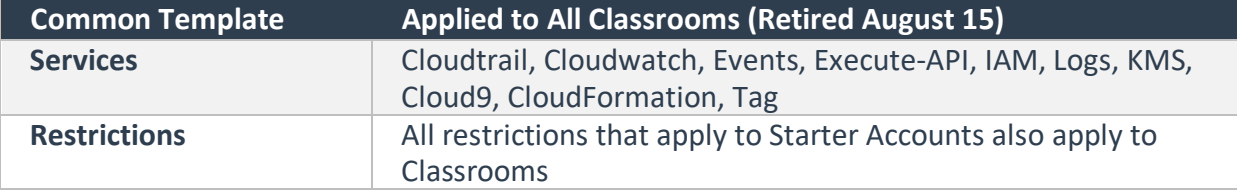

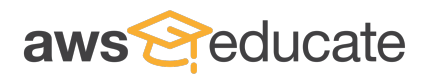

#### **Retired Templates**

Below templates were retired August 15. Classrooms approved before this date will continue to function normally. After August 15, 2020, Educators can only choose between the three templates above.

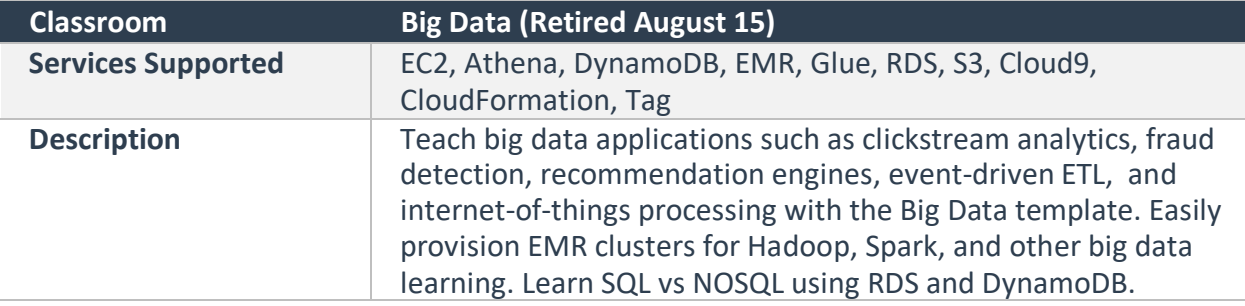

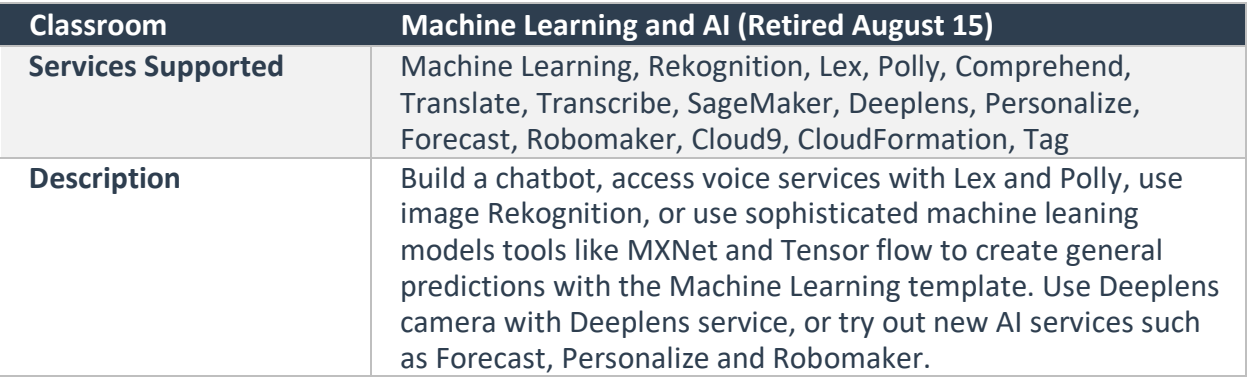

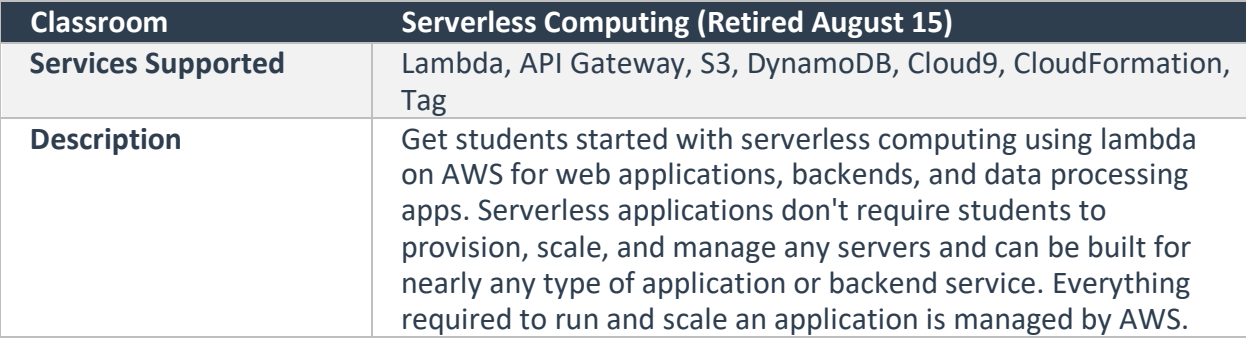

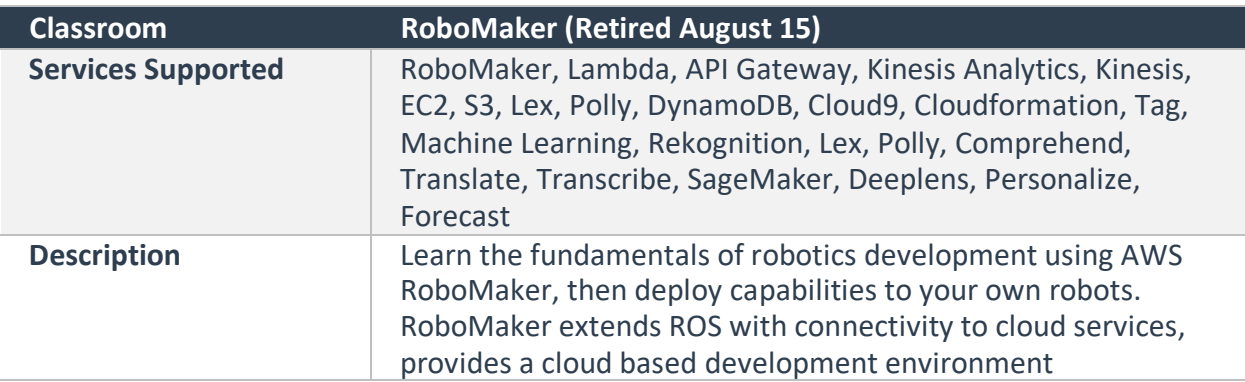

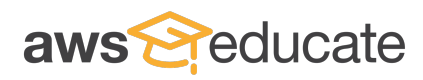